#### 4.5. Two-way ANOVA

## Example. (Moore/McCabe Example 13.3–4)

Red palm oil, due to its high content of vitamin A, is thought to reduce the occurence and severity of malarity for young children. To investigate whether this is indeed the case, a supplement will be prepared that contains either a placebo, a low dose, or a high dose of red palm oil. Because boys and girls may differ in exposure to malaria and the response to the red palm oil supplement, we consider a two-way ANOVA, that takes also gender into account. Suppose we recruit 75 boys and 75 girls to the study. We will then randomly assign 25 of each gender to each of the red palm oil levels:

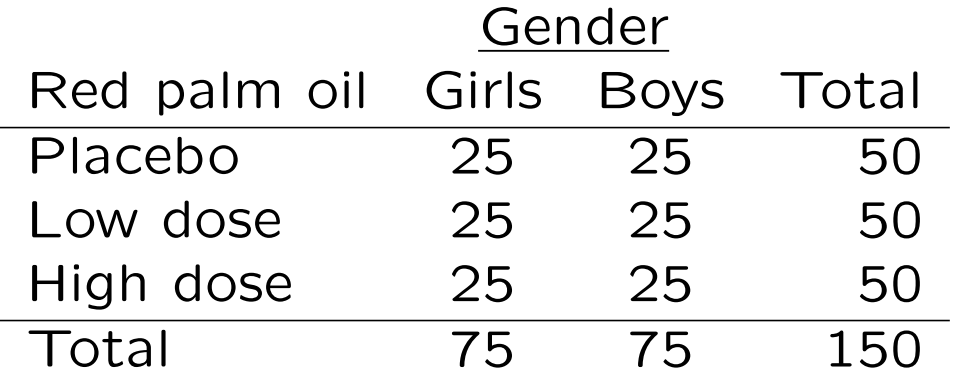

This example illustrates several advantages of two-way designs. The first is efficiency. With a two-way design, we can use the same tool to answer two questions: 1. Does red palm oil/ 2. Does gender have an impact upon prevalence of malaria? That is, we get two one-way ANOVAs for the price of one.

The second and more important advantage is that we may investigate interactions between factors. Suppose that boys and girls react indeed differently to the red palm oil supplement. That piece of information would not come out in one-way ANOVAs neither for red palm oil nor for gender.

The final advantage is increased power of the tests. Suppose we would run a one-way design and there are indeed differences between boys and girls. The one-way ANOVA would assign this variation to the residual (within groups) part of the model. In the two-way ANOVA, gender is included in the fit (between groups) part of the model, which increases the power of the tests.

#### Assumptions for Two-Way ANOVA

The assumptions for two-way ANOVA are the same as for one-way ANOVA, just that we have now 2 instead of only 1 factor:

We have independent random samples of size  $n_{ij}$  from each of  $I \times J$  normal populations. The population means  $\mu_{ij}$  may differ, but all populations have the same variance  $\sigma^2$ .

Let  $x_{ijk}$  represent the kth observation from the population having factor  $A$  at level i and factor B at level  $j$ . The statistical model is

 $X_{ijk} = \mu_{ij} + \epsilon_{ijk}$ , where  $i = 1, \ldots, I; j = 1, \ldots, J; k = 1, \ldots, n_{ij};$  and  $\epsilon_{ijk} \sim N(0, \sigma^2)$ .

We estimate  $\mu_{ij}$  by  $\bar{x}_{ij} =$ 1  $n_{ij}$  $\sum$  $n_{ij}$  $k=1$  $x_{ijk}$ , and  $\sigma^2$  by (using  $s_{ij}^2 = \sum_{k=1}^{n_{ij}} (x_{ijk} - \bar{x}_{ij})^2 / (n_{ij} - 1)$ ):

$$
s^{2} = \frac{\sum_{ij} (n_{ij} - 1)s_{ij}^{2}}{N - IJ} = \frac{\text{SSE}}{\text{DFE}} = \text{MSE},
$$

where  $\mathsf{DFE} = \mathsf{observations}\text{-}\mathsf{groups} = N - IJ.$ 145

#### Main effects and interactions

We shall now explore in detail the FIT part of the model, represented by the population means  $\mu_{ii}$ .

Because we have independent samples from each group, we can think of the problem initially as a one-way ANOVA with IJ groups, that is  $SST = SSM + SSE$ , where

SSM = 
$$
\sum_{i=1}^{I} \sum_{j=1}^{J} \sum_{k=1}^{n_{ij}} (\bar{x}_{ij} - \bar{\bar{x}})^2
$$

with  $DFM =$  groups $-1 = IJ - 1$ .

In two-way ANOVA, the terms SSM and DFM are broken down into a main effect for A, a main effect for B, and an AB interaction as follows:

## $SSM = SSA + SSB + SSAB$  $DFM = DFA + DFB + DFAB$

SSA represents variation among the means for the different levels of A. Because there are  $I$  such means, SSA has DFA=  $I - 1$  degress of freedom. Similarly, DFB=  $J - 1$ . For DFAB we obtain by subtraction:

$$
DFAB = DFM - DFA - DFB
$$
  
=  $(IJ - 1) - (I - 1) - (J - 1)$   
=  $(I - 1)(J - 1)$ .

Taking the split up of the population means  $\mu_{ij}$  into main effects and an interaction effect into account, the two-way ANOVA model may be restated as

$$
X_{ijk} = \underbrace{\mu_{ij}}_{\mu + \alpha_i + \beta_j + (\alpha \beta)_{ij}} + \epsilon_{ijk}, \ \epsilon_{ijk} \sim N(0, \sigma^2),
$$

where  $\mu$  is the overall mean;  $\alpha_i$  is the effect of level  $i$   $(i=1,\ldots,I)$  of factor A;  $\beta_j$  is the effect of level  $j$   $(j = 1, ..., J)$  of factor B;  $(\alpha\beta)_{ij}$  is the interaction effect of levels i and j; and  $\epsilon_{ijk}$  is the error associated with the  $k$ th data point from level  $i$  of factor A and level  $j$  of factor B.

Note that since  $\alpha_i$ ,  $\beta_j$  and  $(\alpha\beta)_{ij}$  are deviations from the overall mean  $\mu$ , in the fixed effects model the sums of all these deviations are zero:

$$
\sum_{i} \alpha_i = \sum_{j} \beta_j = \sum_{i,j} (\alpha \beta)_{ij} = 0.
$$

The Hypothesis Tests in Two-Way ANOVA

Factor A main-effects test:

$$
H_0: \quad \alpha_i = 0 \text{ for all } i = 1, \dots, I
$$
  

$$
H_1: \quad \text{Not all } \alpha_i \text{ are zero}
$$
  

$$
F = MSA/MSE \sim F(I - 1, N - IJ).
$$

Factor B main-effects test:

$$
H_0: \quad \beta_j = 0 \text{ for all } j = 1, ..., J
$$
  
\n
$$
H_1: \quad \text{Not all } \beta_j \text{ are zero}
$$
  
\n
$$
F = MSB/MSE \sim F(J - 1, N - IJ).
$$

Test for AB interactions:

$$
H_0: \quad (\alpha \beta)_{ij} = 0 \ \forall \ i = 1, \dots, I; \ j = 1, \dots, J
$$

$$
H_1: \text{Not all } (\alpha \beta)_{ij} \text{ are zero}
$$

$$
F = MSAB/MSE \sim F((I-1)(J-1), N - IJ).
$$

Note: Finding a significant interaction effect substantially reduces the usefulness of factor A/B main effects, because then they apply only on average, but not individually for each level of the other factor.

# Example: (Azcel, 4th edition.)

The brightness of films produced by 3 different manufacturers has been compared using 3 different development processes:

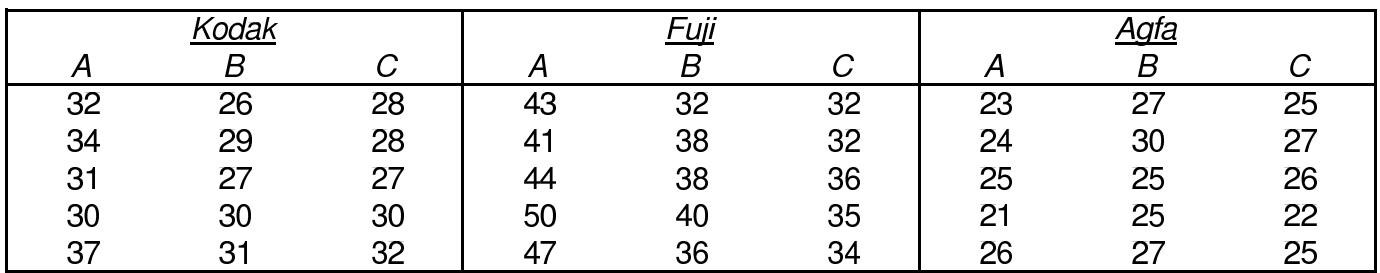

**ANOVA** 

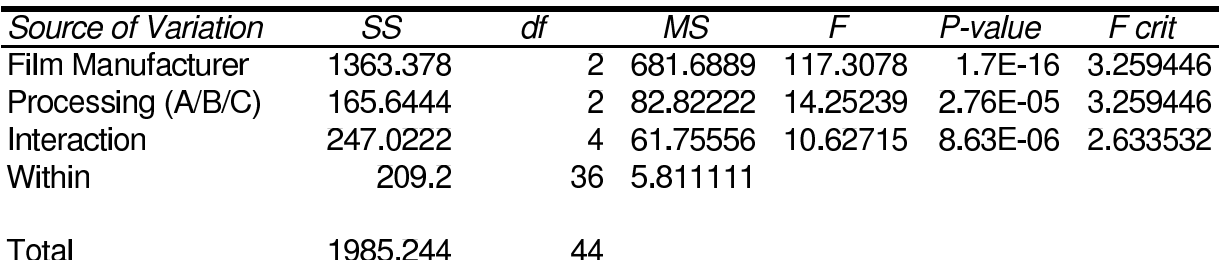

All *p*-values are below 0.01%, so both manufacturer and development method have an impact.

There is also an interaction effect:

 $F = 61.756/5.811 = 10.627$ 

Degrees of freedom:

 $(3-1)(3-1) = 4$  and  $45-3 \cdot 3 = 36$ Critical value:  $F_{0.05}(4, 36) = 2.63$ 

This implies that main effects must be checked for each level of the other factor separately.

## Two-way ANOVA in Excel

You can get the two-way ANOVA table either from Excel's Data Analysis tool via 'Anova: Two-Factor With Replication' or from the Real Statistics Two Factor ANOVA tool.

Doing it with Real Statistics has the advantage that you get the group specific means in such a way, that excel finds it easy to produce a line plot of those, which in the context of ANOVA is called an interaction plot.

Non-parallel lines in such a plot indicate that there is an interaction effect, which implies that the main effects hold only on average for each factor, but not for the factor levels individually, making it necessary to investigate the factor levels one by one. The  $p$ -value of the interaction effect in the ANOVA table tells whether interaction is present also out of sample.

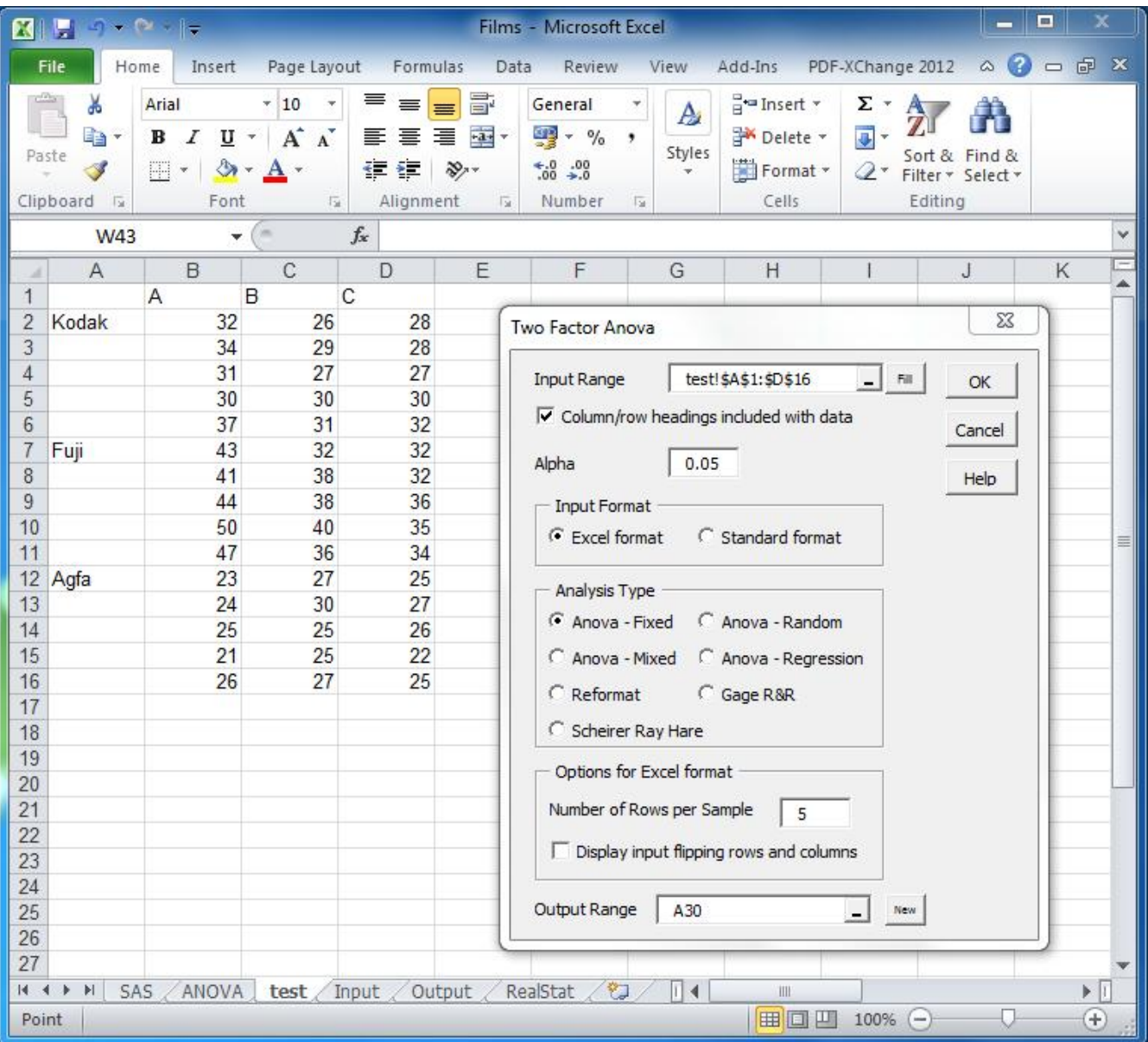

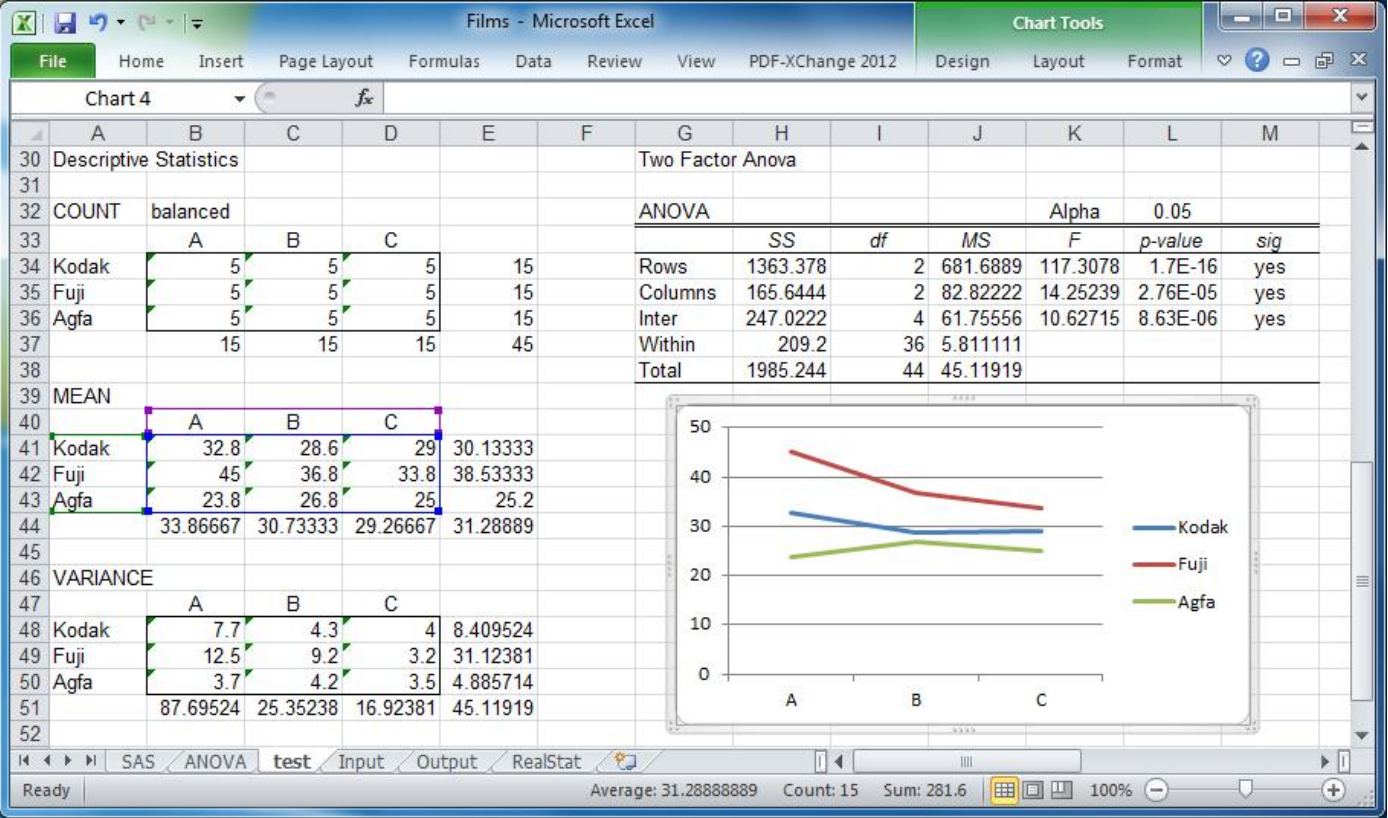

## Two-Way ANOVA with 1 Observation/Cell

The case of one data point in every cell presents a problem in two-way ANOVA because then

 $DFE =$  observations – groups = 0.

However, if we may assume that there are no interactions, then SSAB is only due to error and contains no other information. In that case we may use SSAB and its associated degrees of freedom DFAB=  $(I-1)(J-1)$  in place of SSE and its degrees of freedom.

We can thus conduct the tests for the main effects by dividing MSA (MSB) by MSAB when testing for factor A (factor B) main effects. The resulting F-statistics has  $I-1$ and  $(I-1)(J-1)$  degrees of freedom for factor A, and  $J-1$  and  $(I-1)(J-1)$  degrees of freedom for factor B.

The fixed effects two-way ANOVA model with one observation per cell reduces then to:

 $X_{ijk} = \mu + \alpha_i + \beta_j + \epsilon_{ijk},$  $\epsilon_{ijk} \sim N(0, \sigma^2).$ 

## Randomized Complete Block Design

When we want to compare the means of  $k$ population means while controlling extraneous variables, a procedure known as blocking is used. A block (lohko) is a collection of  $k$ experimental units that are as nearly alike as possible with respect to the extraneous variables. (A block could be the same person trying  $k$  different products.)

Each treatment is randomly assigned to 1 unit within each block (random order in trying the products). Since the effect of the extraneous variables is controlled by matching like experimental units, any differences in response are attributed to treatment effects.

This randomized complete block design (also called repeated measures ANOVA or one-way ANOVA with repetition) may be regarded as a two-way ANOVA with one item per cell because the blocks may be viewed as one factor and the treatment levels as the other. In the randomized block design, however, we are only interested in the treatment levels and not in the blocks.

Because the randomized complete block design is just a two-way ANOVA with one observation per cell, we may test the null hypothesis

 $H_0: \mu_1 = \mu_2 = \cdots = \mu_k.$ 

with an F-test of the form

$$
F = \frac{\text{MSTR}}{\text{MSE}} \sim F(k-1, (k-1)(b-1)),
$$

where  $k$  denotes the number of treatments and b denotes the number of blocks.

Note that the randomized complete block design assumes that there is no interaction between treatments and blocks!

You get the randomized complete block design from Excel's Data Analysis tool via 'Annova: Two-Factor Without Replication' or from Real Statistics' 'One Repeated Measures ANOVA'. If you choose the Real Statistics tool, which allows you also to calculate contrasts and Tukey's HSD, make sure to put the treatments into columns and the blocks into rows. Blocks are then denoted as subjects and treatments as groups.

# Example: (Cochran & Snedecor)

Below are percentages of soya beans failing to sprout, planted under 5 individually identical conditions (blocks) under 5 different treatments, with ANOVA output from Excel:

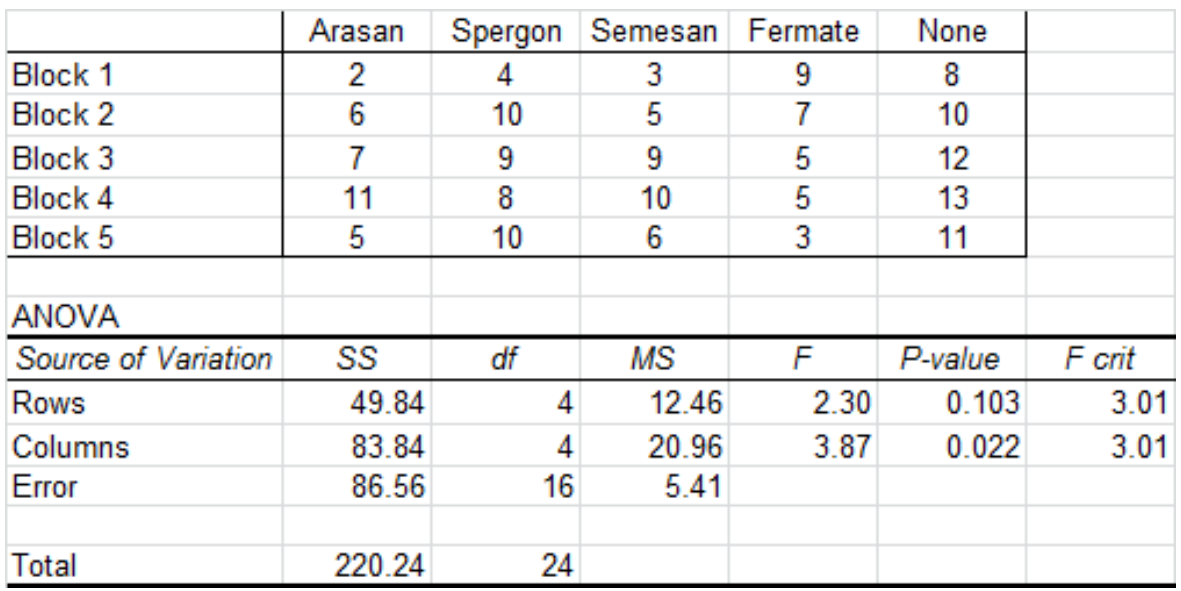

Degrees of freedom:

Treatment:  $5 - 1 = 4$ Block:  $5 - 1 = 4$ Error:  $(5-1)(5-1) = 16$ 

There is a significant main effect for treatments, but not for blocks.

#### Further Two-Way Analysis

Post hoc tests and contrasts work in much the same way as in one-way ANOVA. We only need to replace MSE=MSW and DFE=DFW from one-way ANOVA with the new MSE and DFE for two-way ANOVA. (Recall that MSE is our estimator  $s^2$  for the variance  $\sigma^2$ .)

Example: (soya beans continued.) Consider comparing all pairs of treatments using Tukey's HSD. The minimum honestly significant difference at  $\alpha = 5\%$  is

$$
HSD = q_{\alpha}(k, \text{DFE}) \cdot \sqrt{\frac{\text{MSE}}{n}}
$$
  
= q\_{0.05}(5, 16) \cdot \sqrt{\frac{5.41}{5}}  
= 4.33 \cdot 1.04 = 4.5

Only the differences of the pairs Arasan-None and Fermate-None exceed that value and are therefore significant.

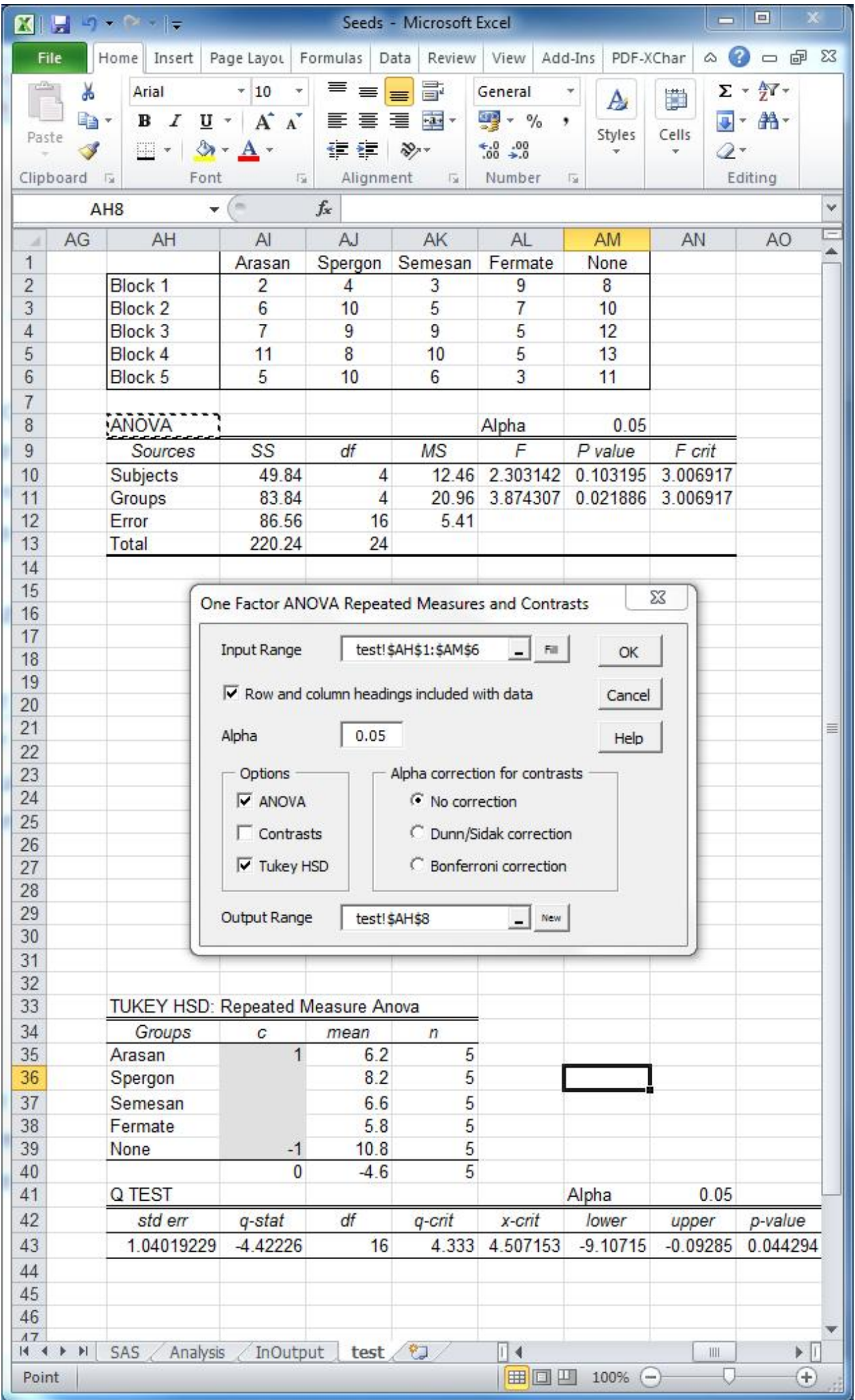

Example: (film processing continued.)

Consider testing the following two contrasts:  $H_0(1)$ :  $\mu_A = \frac{1}{2}(\mu_B + \mu_C)$ ,  $H_0(2)$ :  $\mu_B = \mu_C$ .

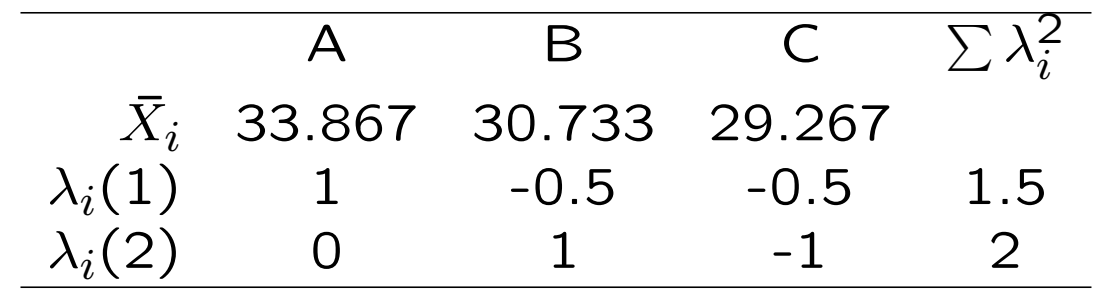

The contrast values and standard errors are:  $L_1 =$  3.867,  $s(L_1) = \sqrt{5.811 \cdot 1.5/15} =$  0.762  $L_2 = 1.467,\, s(L_2) = \sqrt{5.811\cdot 2/15} = 0.880$ after inserting MSW=5.811 and  $n=15$  into  $s(L) = \sqrt{\text{MSE} \sum \lambda_i^2}$  $\frac{2}{i}/n$ . The *t*-statistics for the two contrasts are:

 $t_1 =$  $L_{\mathbf{1}}$  $s(L_1)$  $= 5.07$  and  $t_2 =$  $L_2$  $s(L_2)$  $= 1.67$ with  $df = N - IJ = 45 - 3 \cdot 3 = 36$ , such that  $t_{0.025}(36) = 2.03$ ;  $p_1 = 0.000$ ,  $p_2 = 0.104$ . So we reject  $H_0(1)$  and accept  $H_0(2)$ .

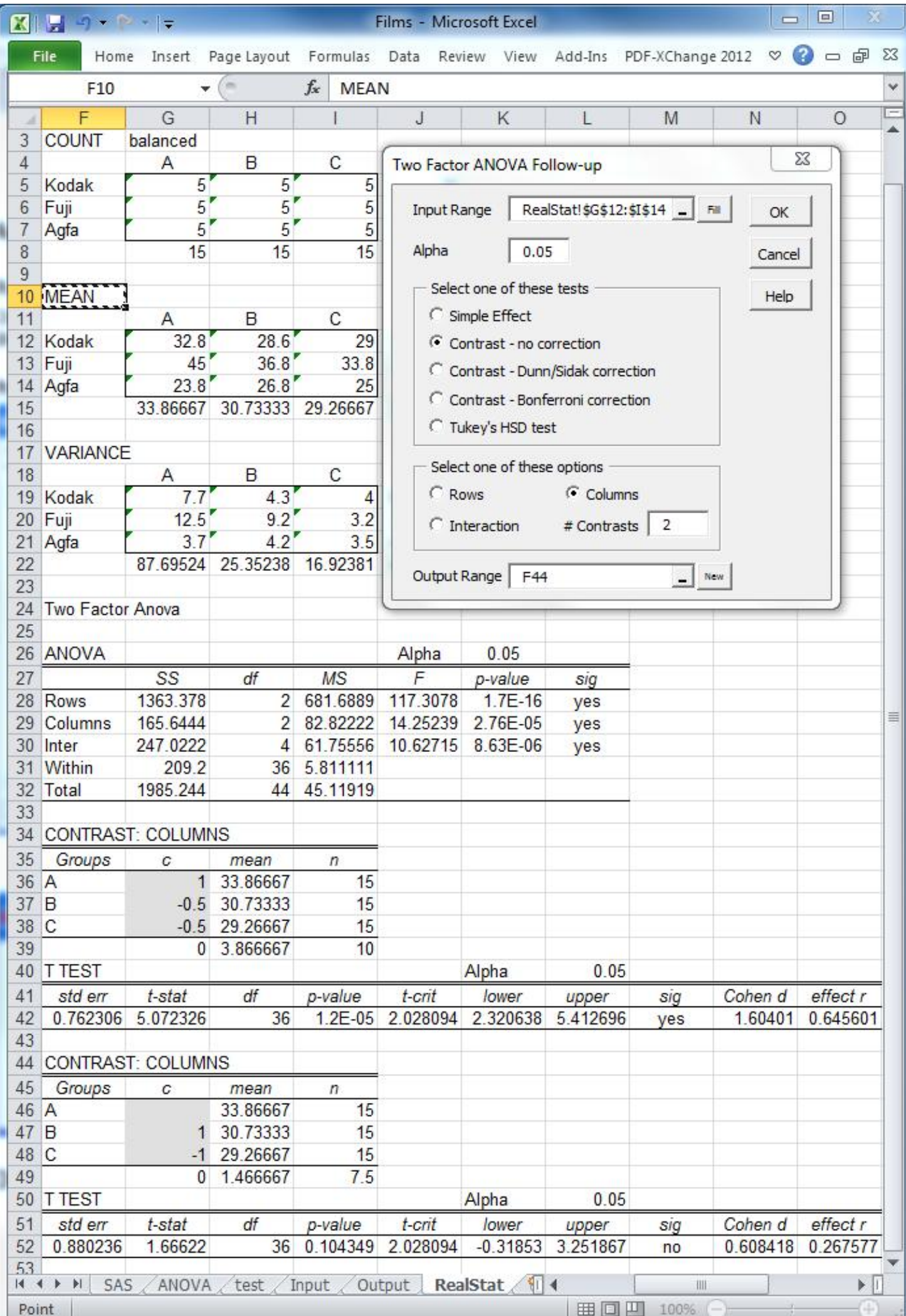